## **Przedmiotowy system oceniania. Katalog wymagań programowych na poszczególne oceny szkolne KLASA 4**

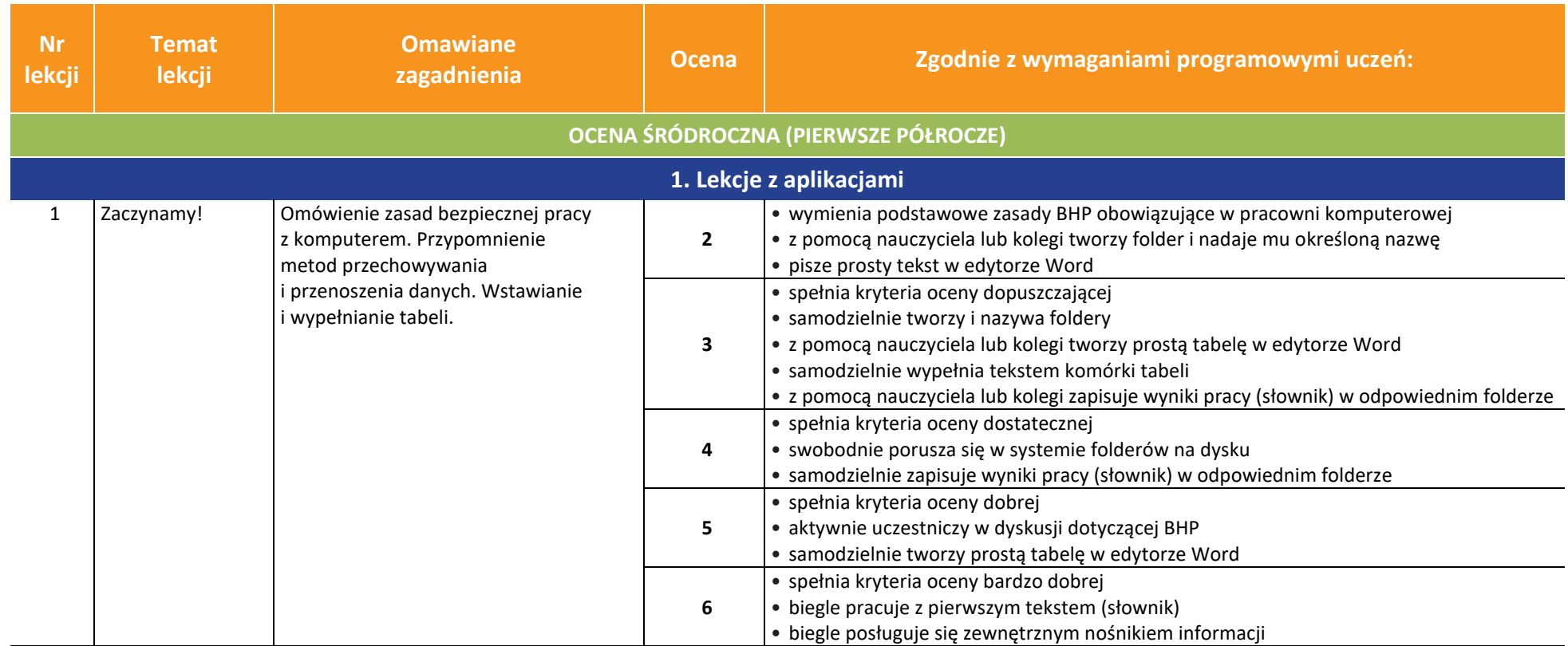

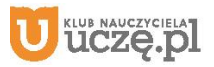

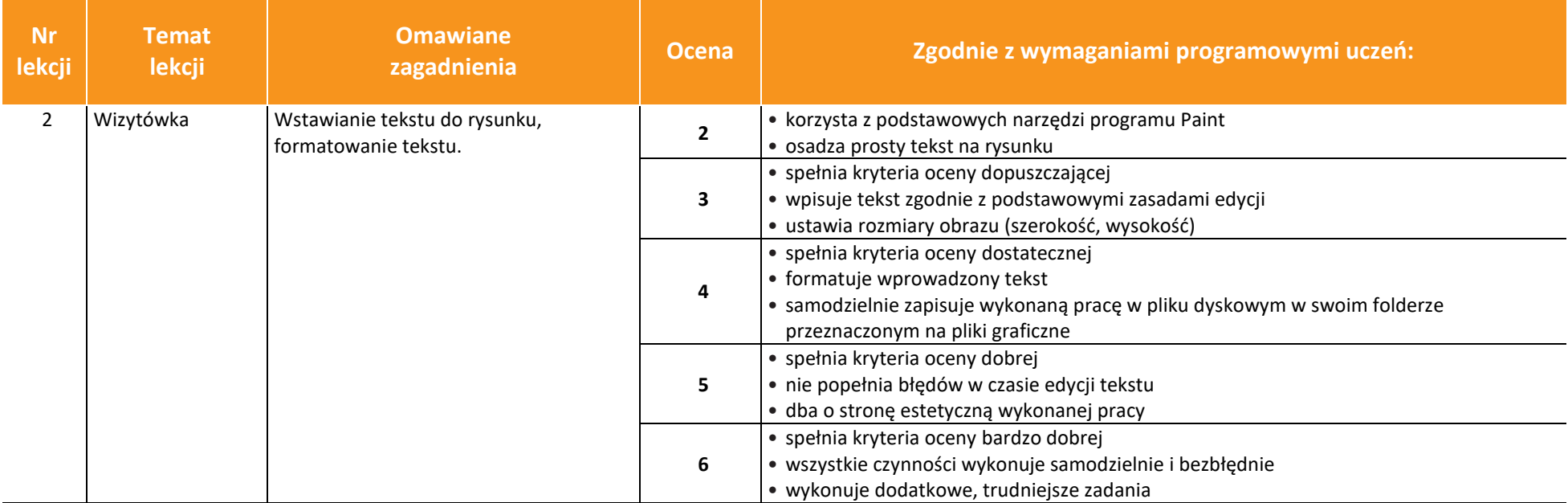

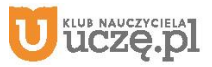

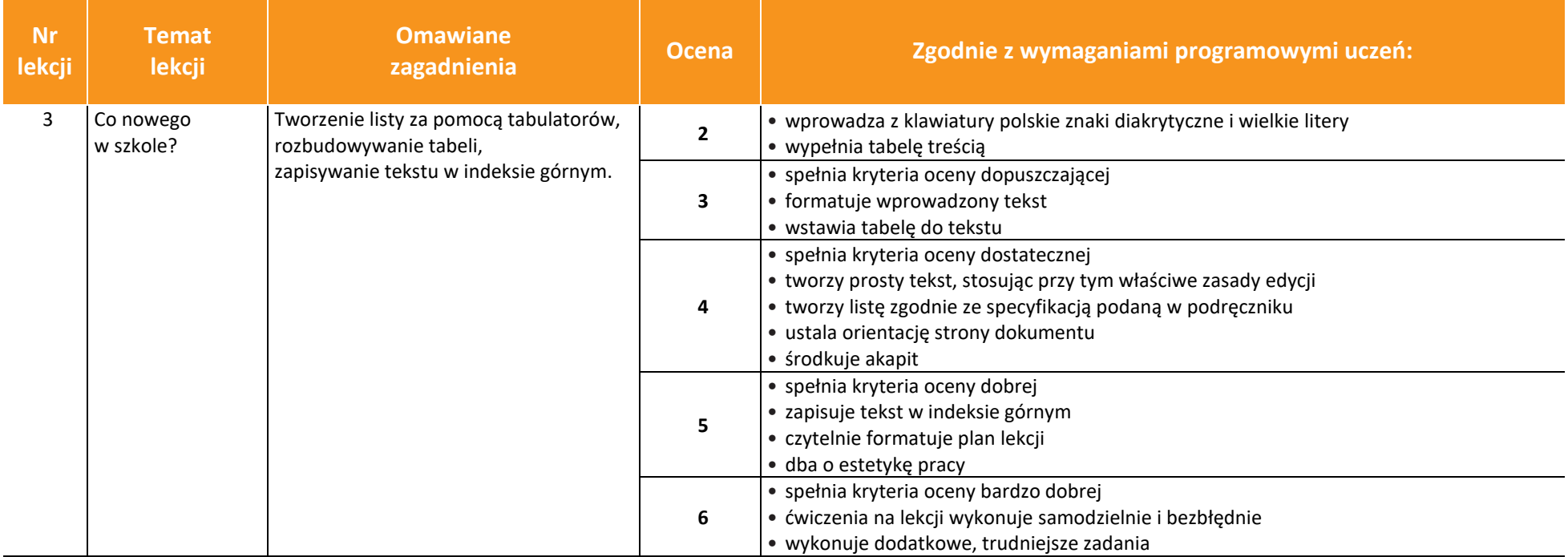

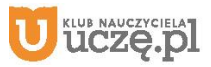

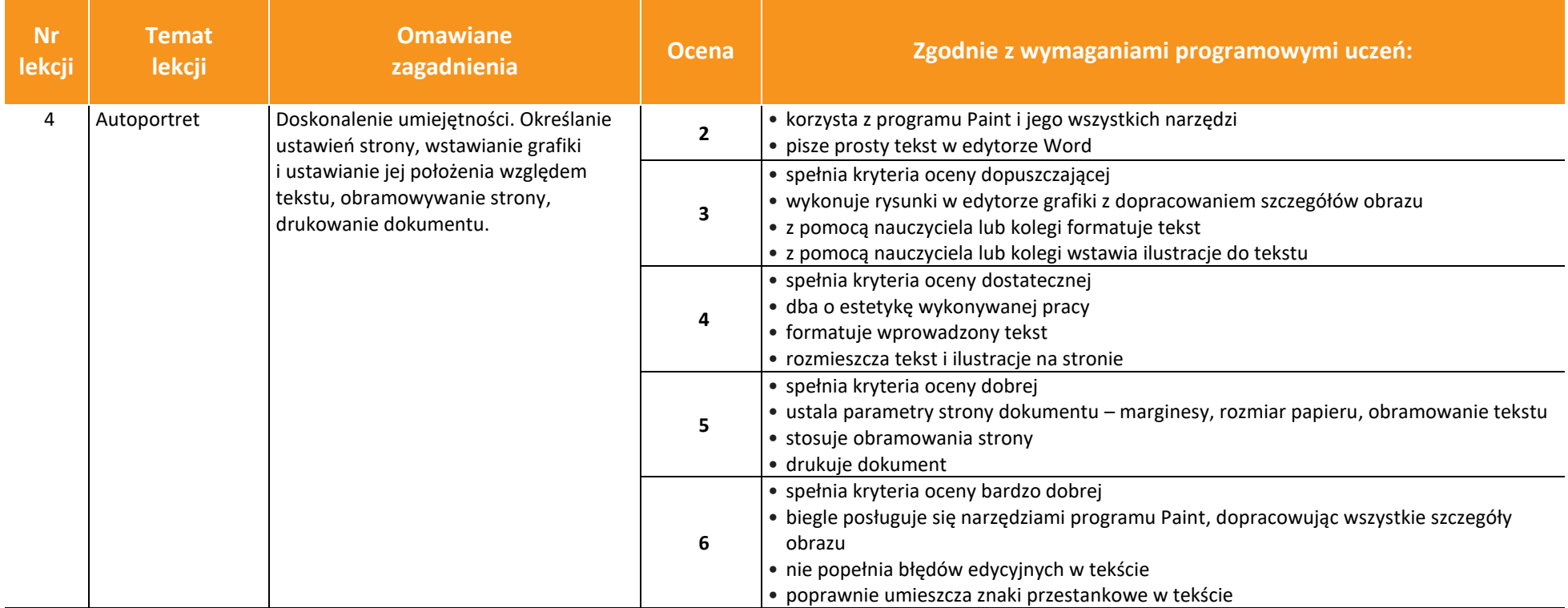

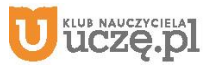

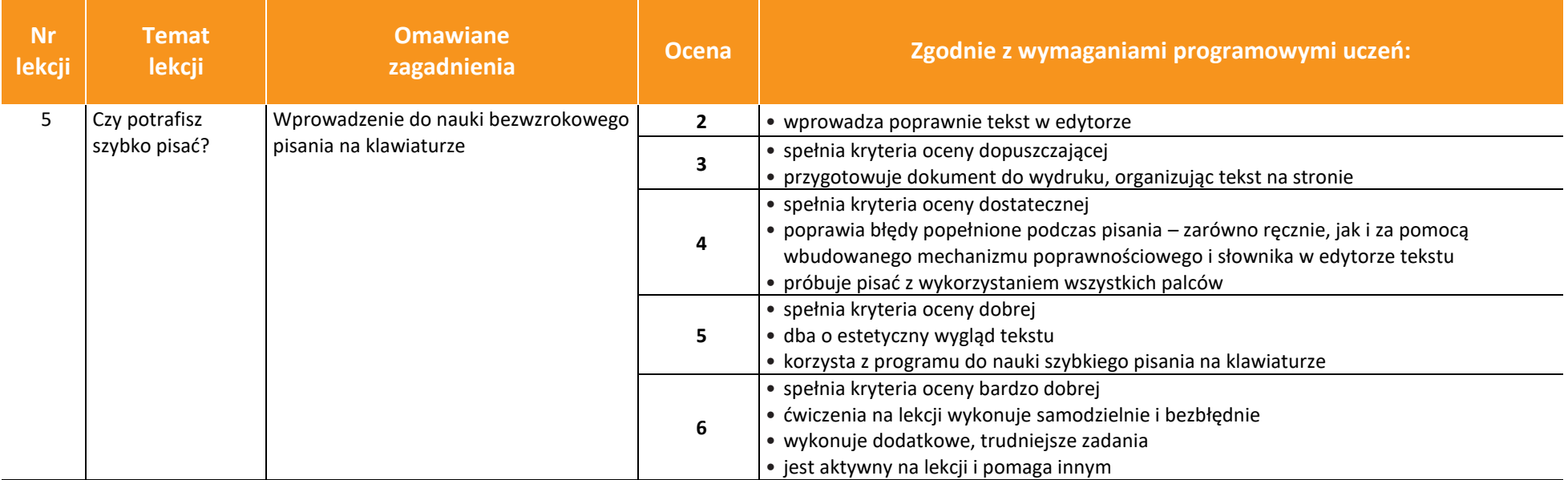

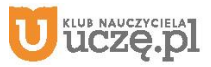

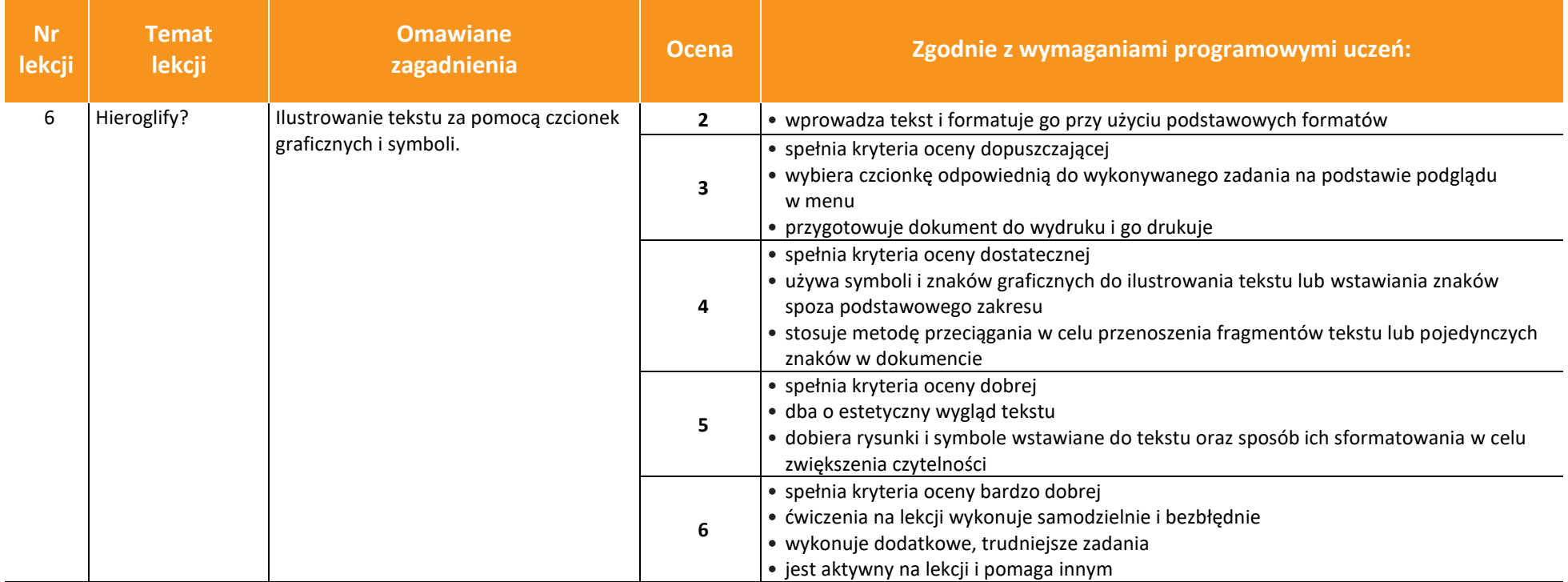

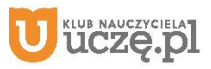

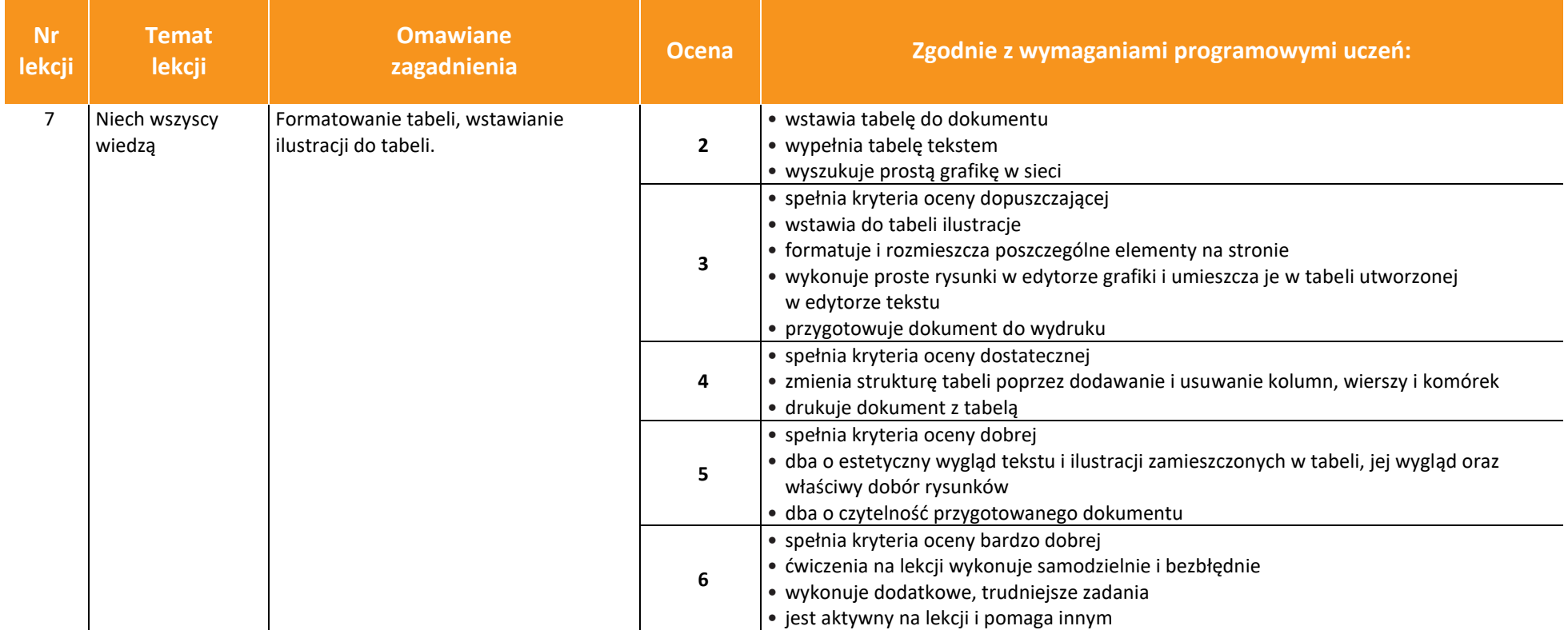

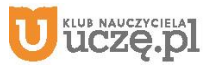

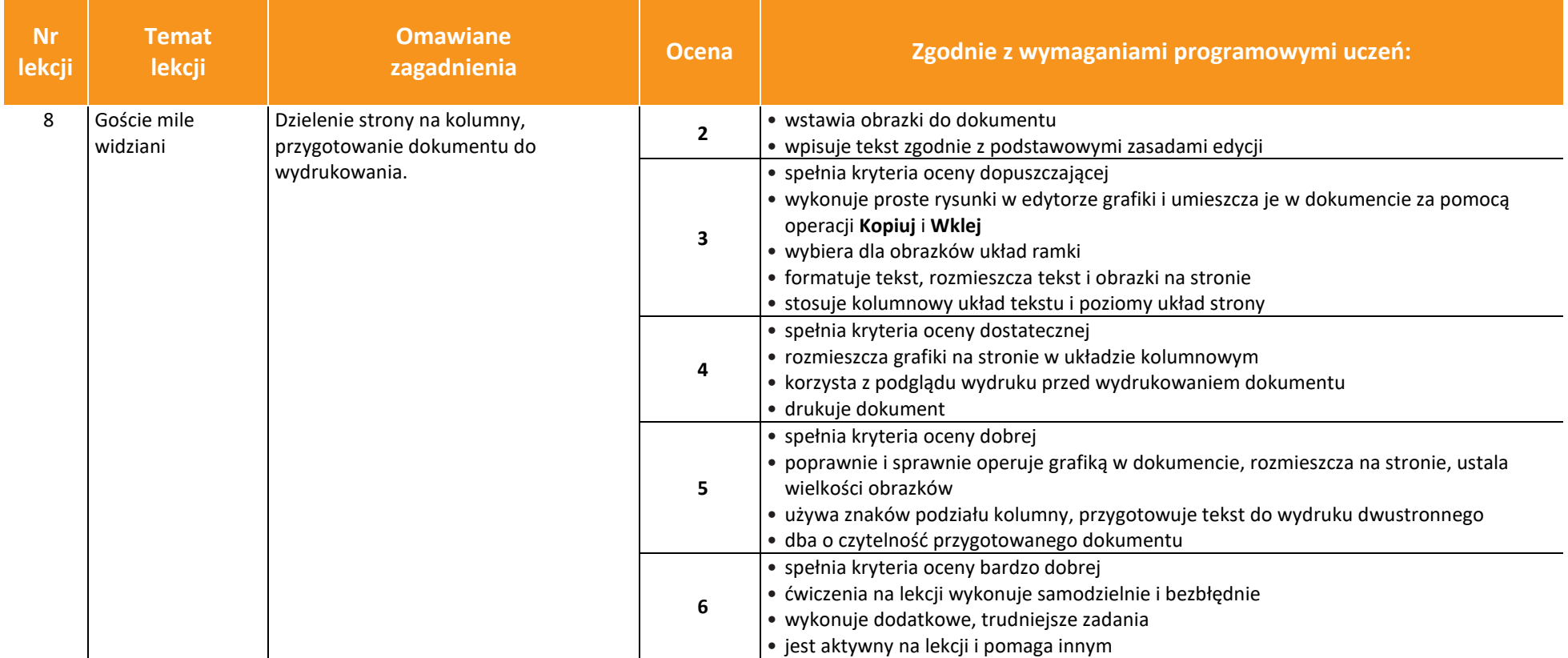

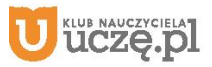

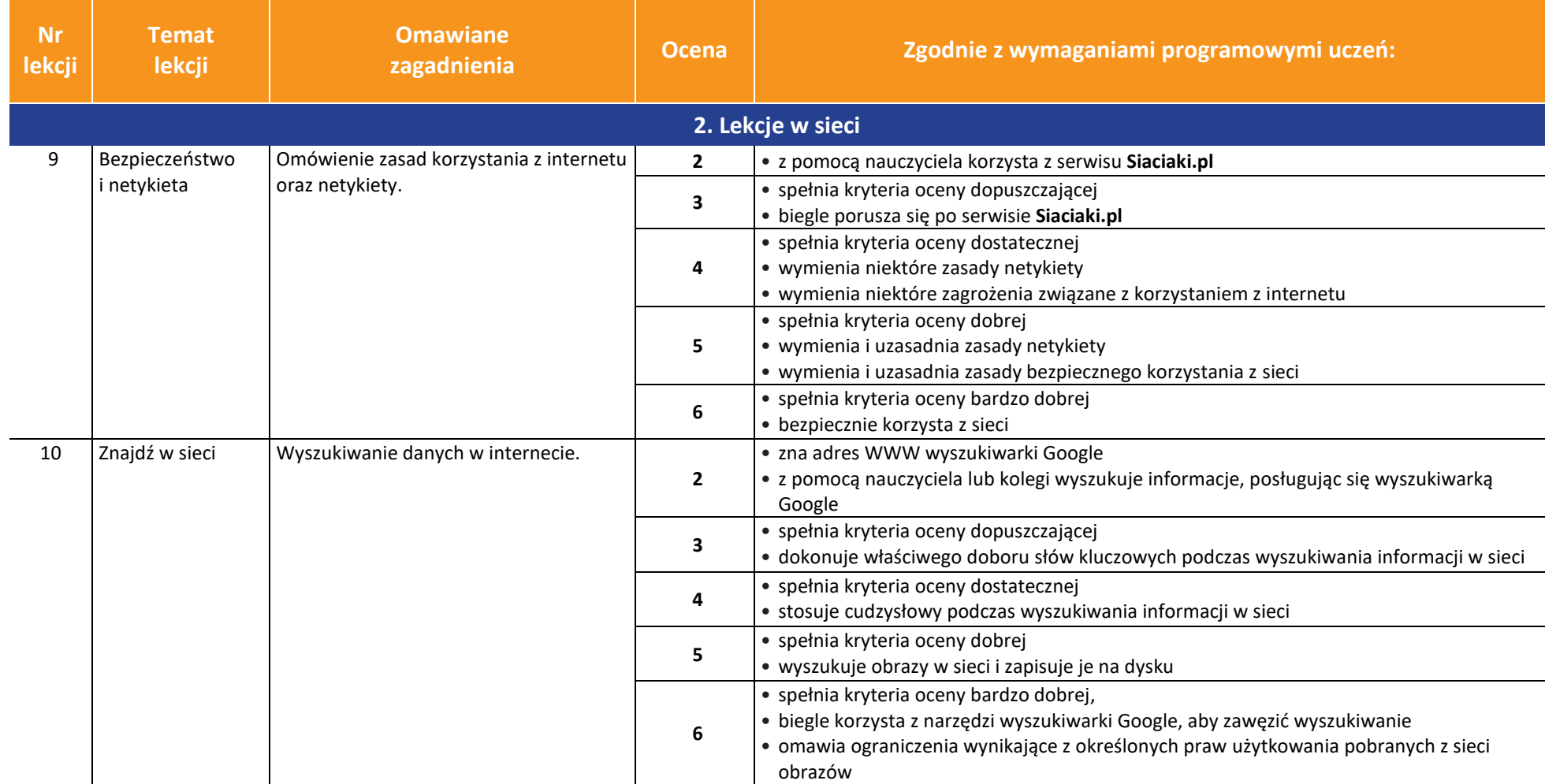

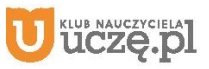

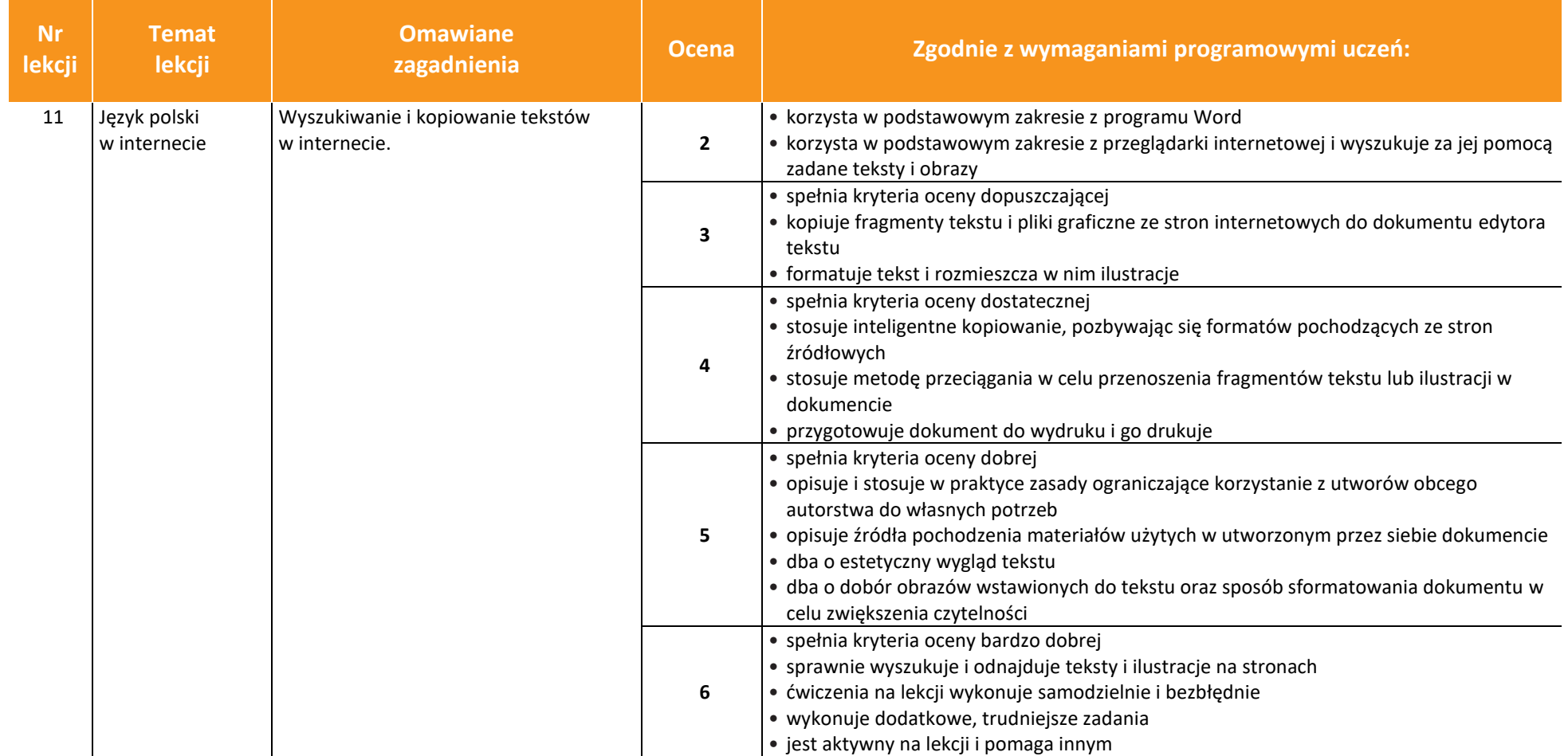

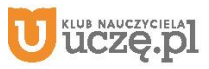

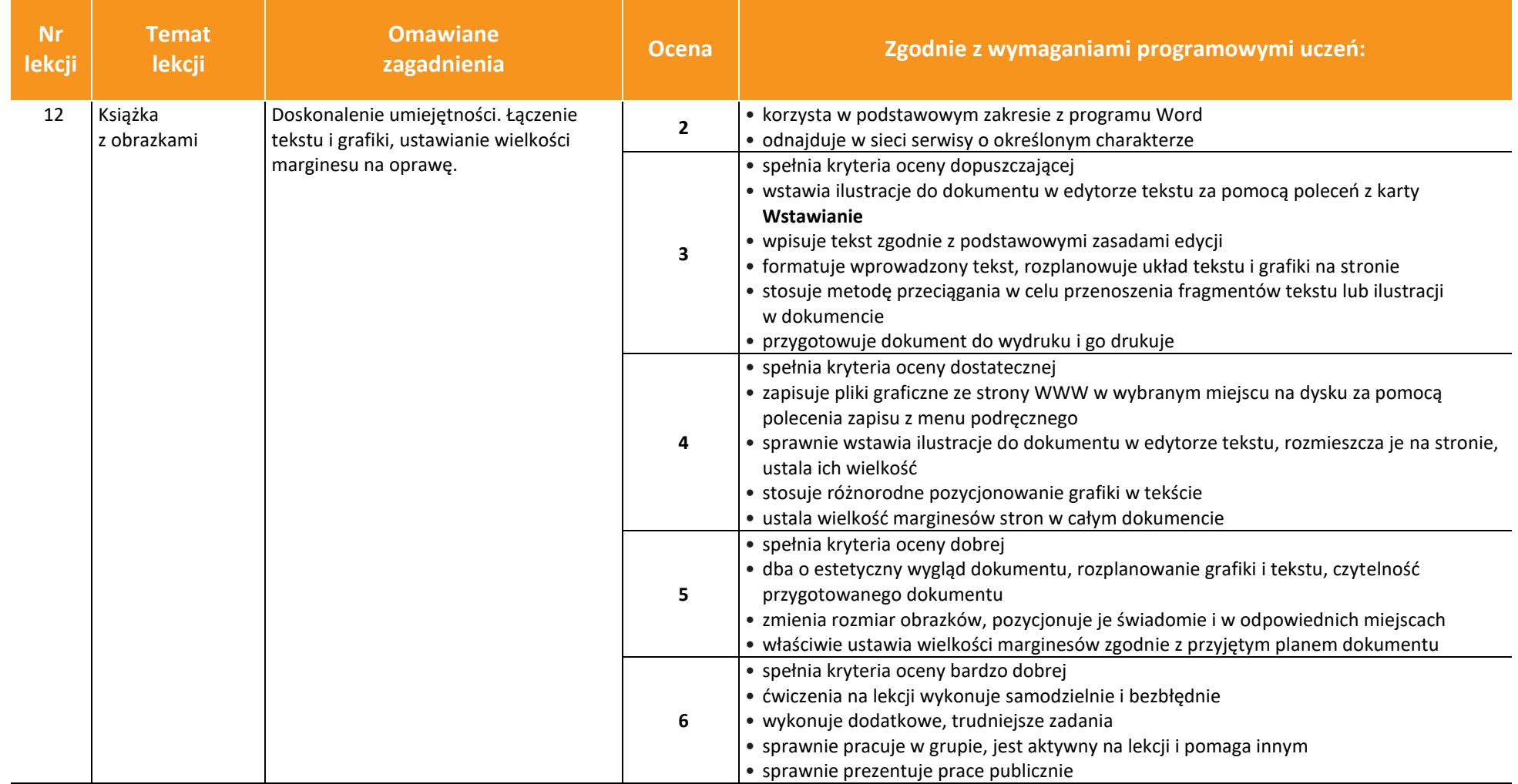

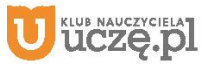

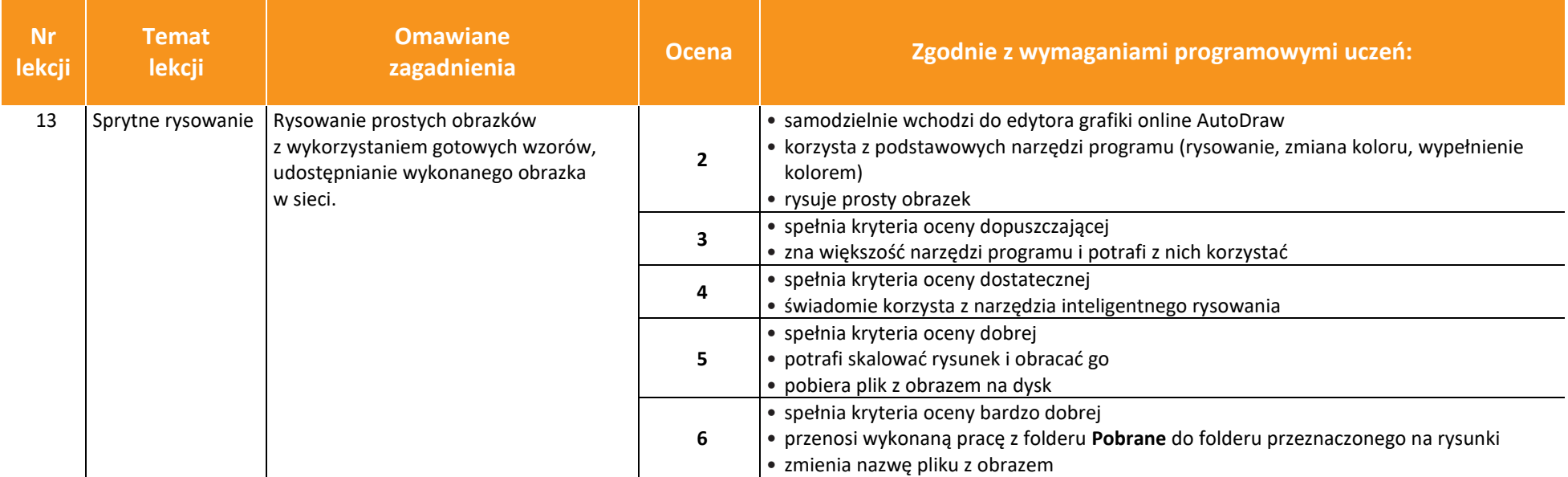

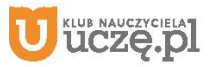

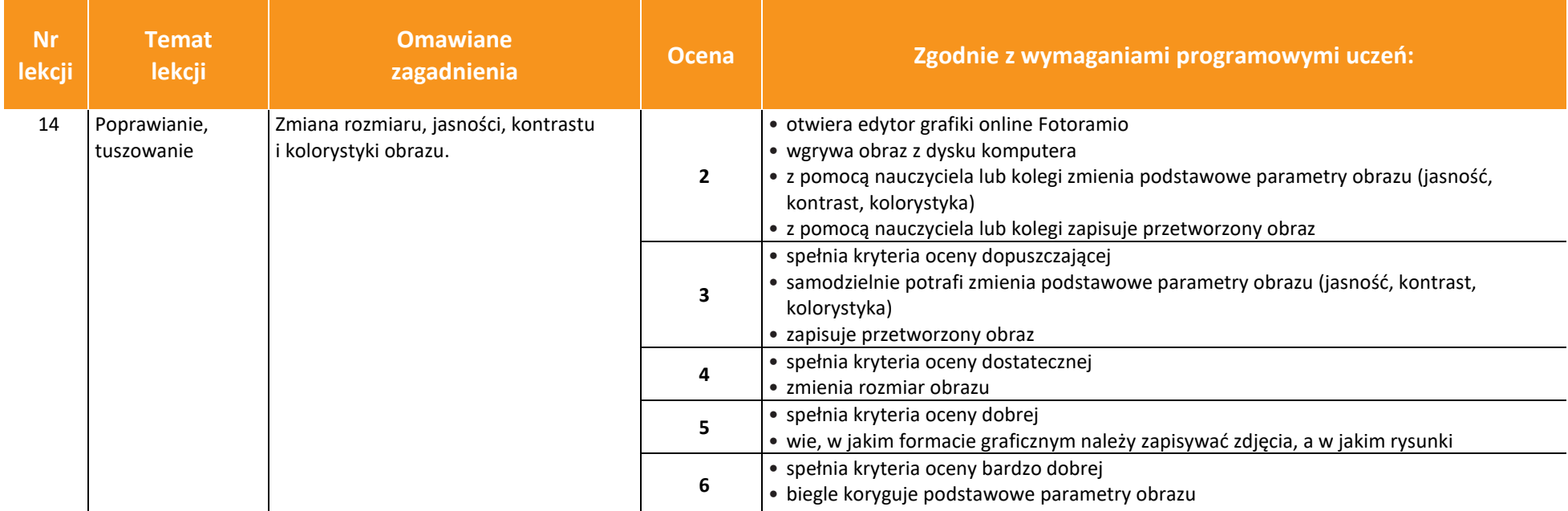

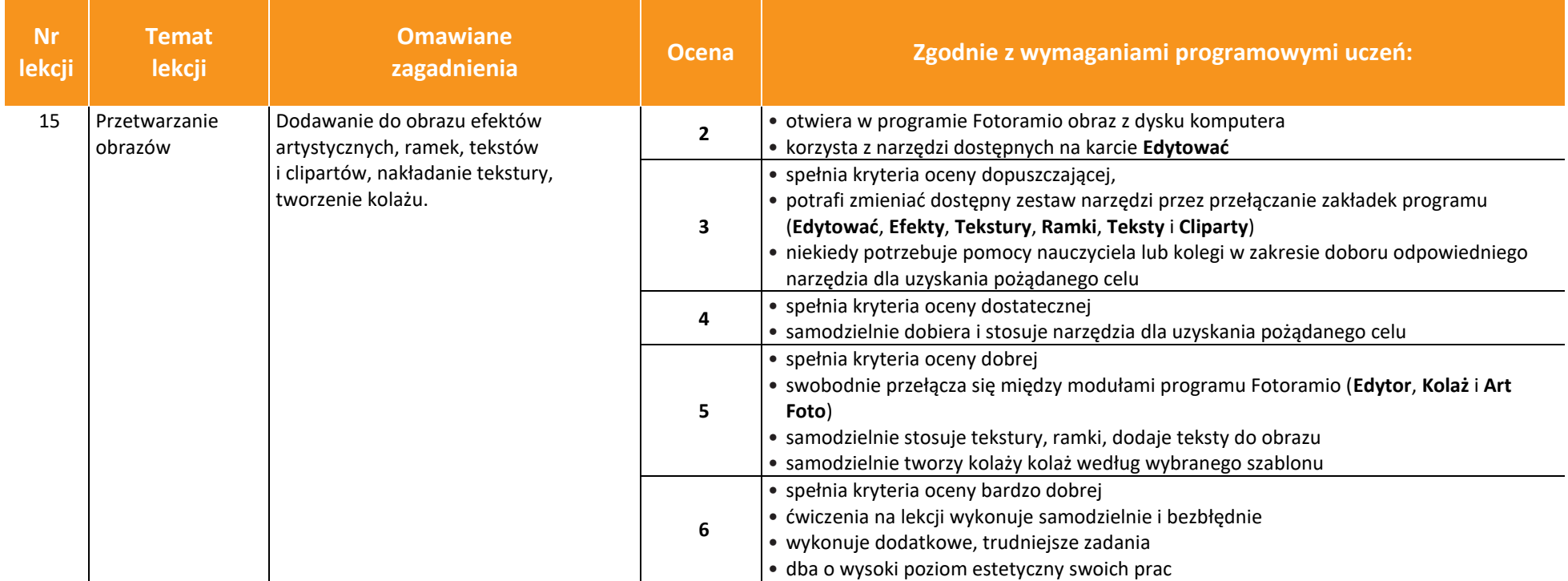

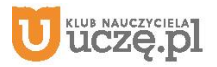

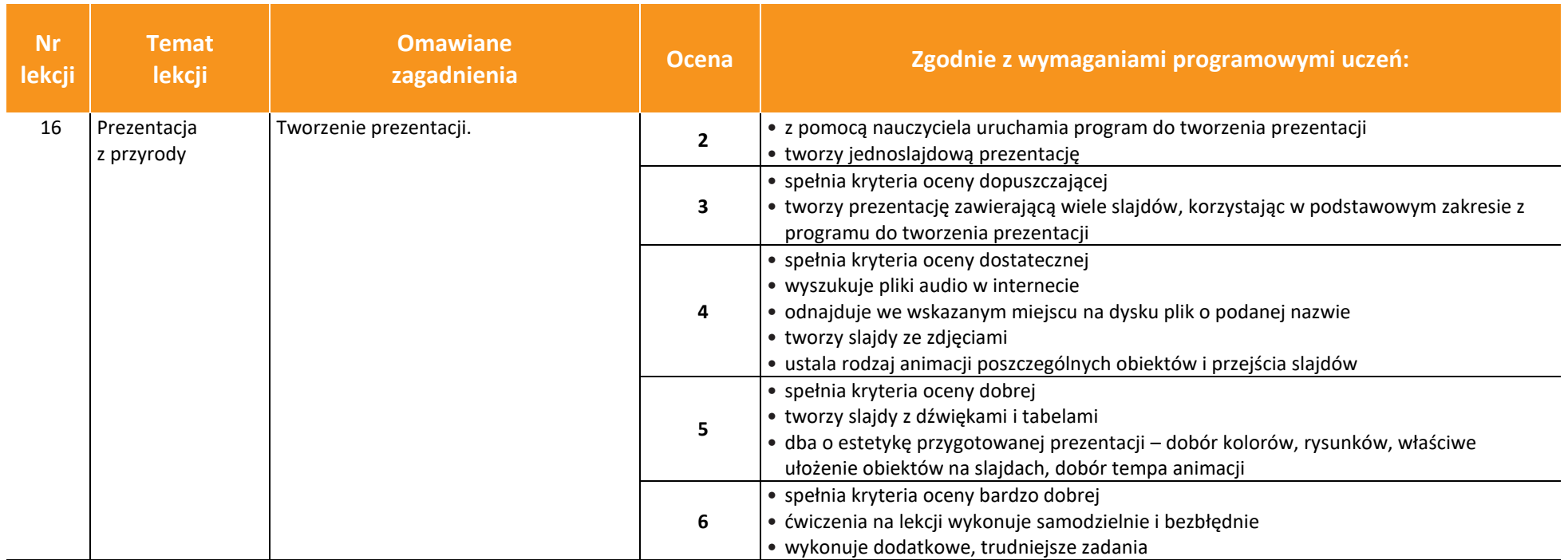

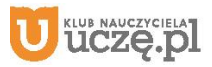

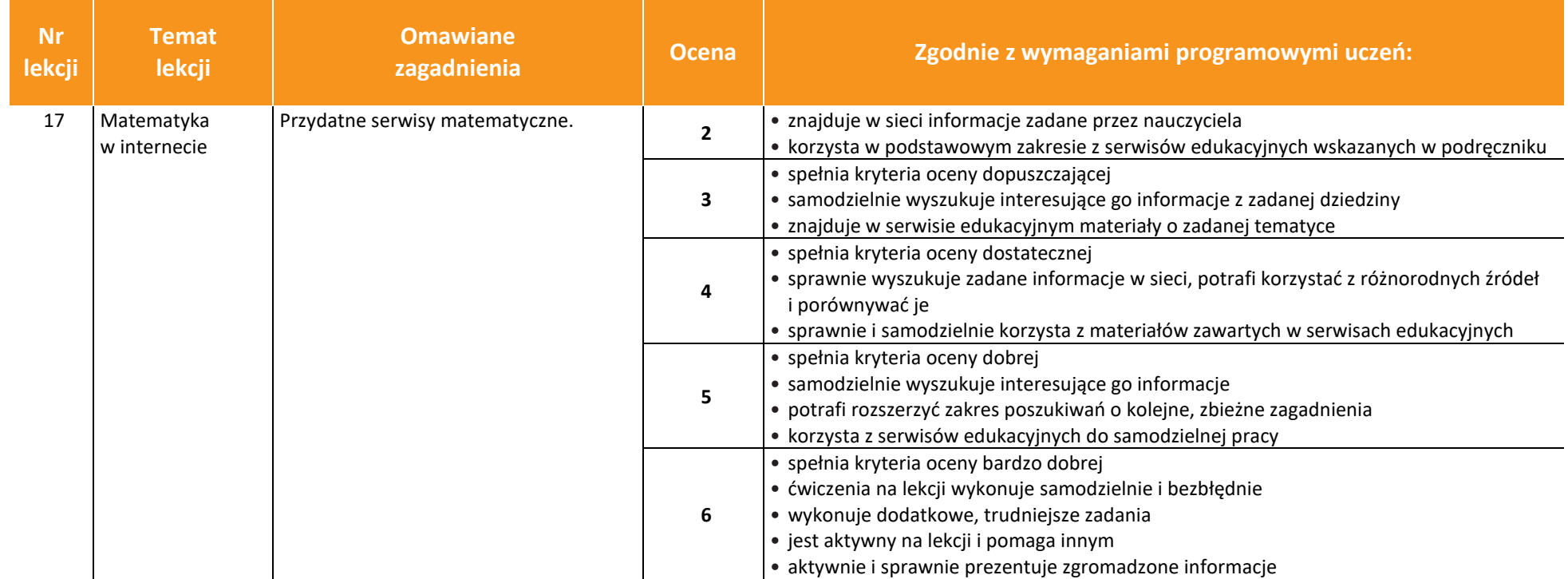

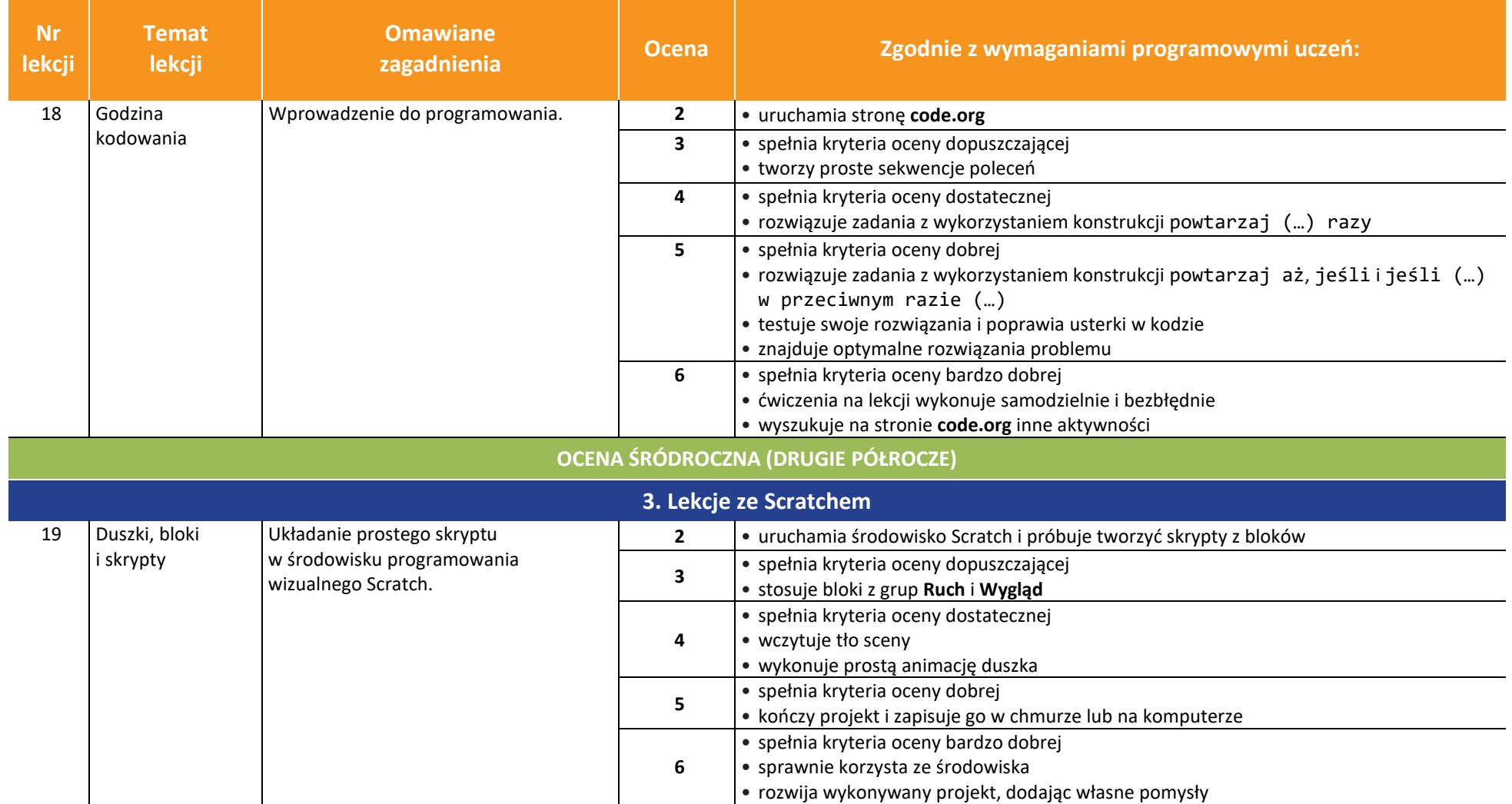

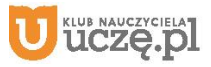

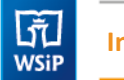

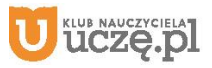

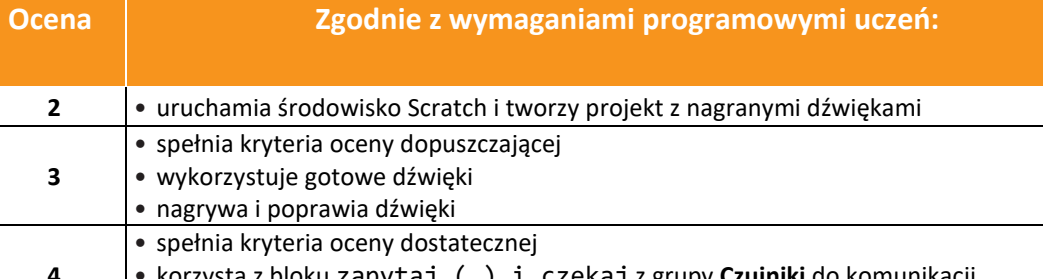

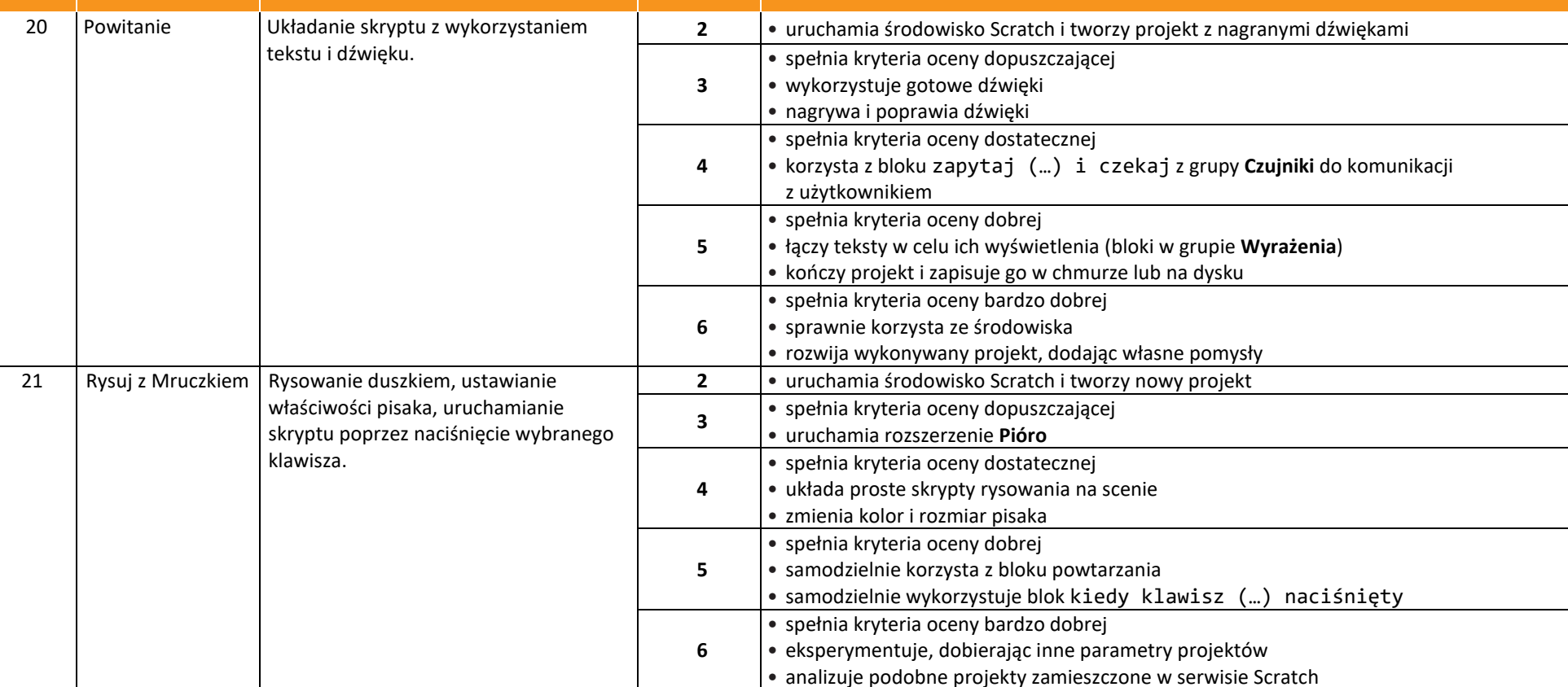

**Temat lekcji**

**Omawiane** 

**Nr lekcji**

 $\begin{tabular}{|c|} \hline \hline \hline \hline \hline \hline \hline \hline \hline \hline W \\ \hline WSiP \\ \hline \end{tabular}$ 

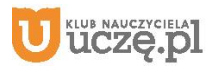

© Copyright by Wydawnictwa Szkolne i Pedagogiczne, Warszawa 2020

 $\begin{tabular}{|c|} \hline \hline \hspace{0.5em} \textbf{F} \textbf{I} \end{tabular}$  <br> WSiP

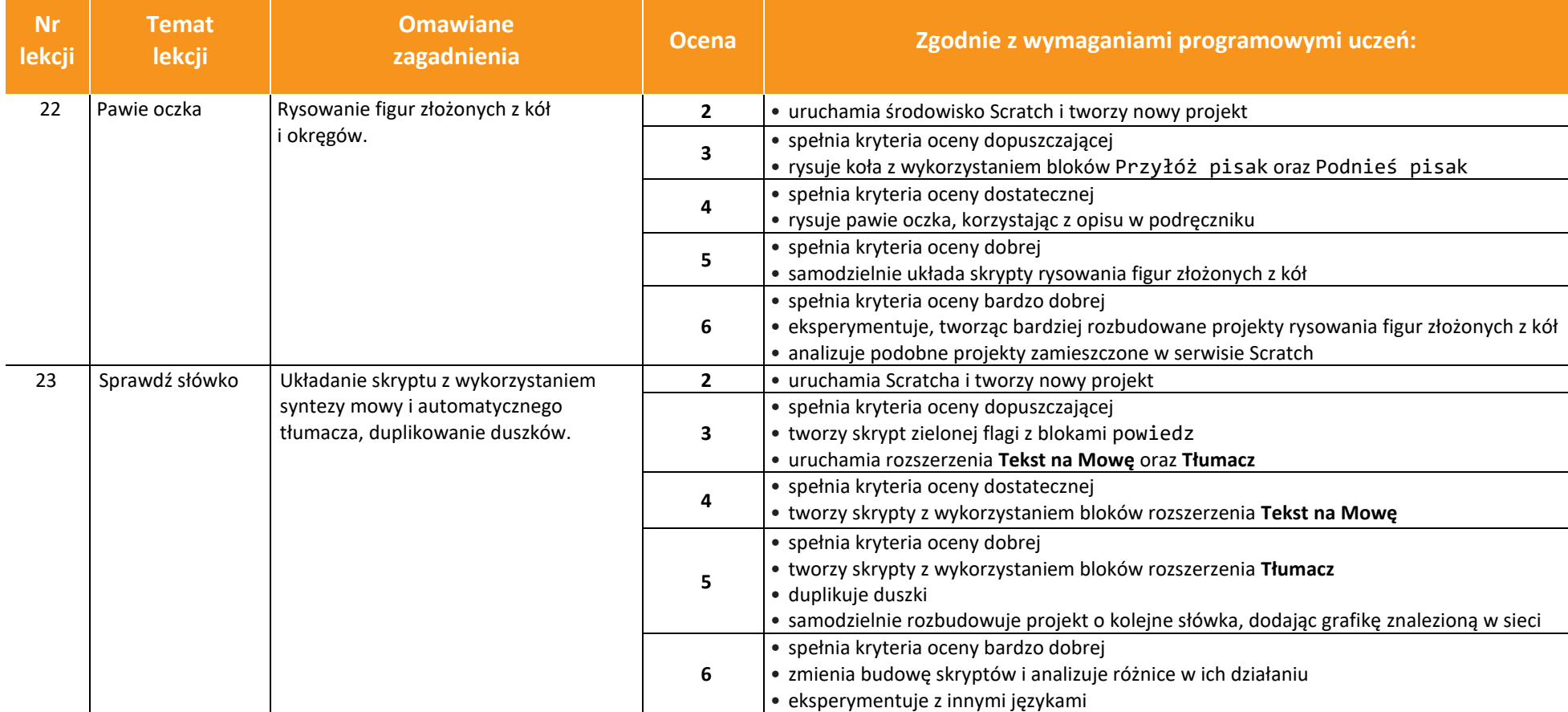

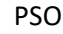

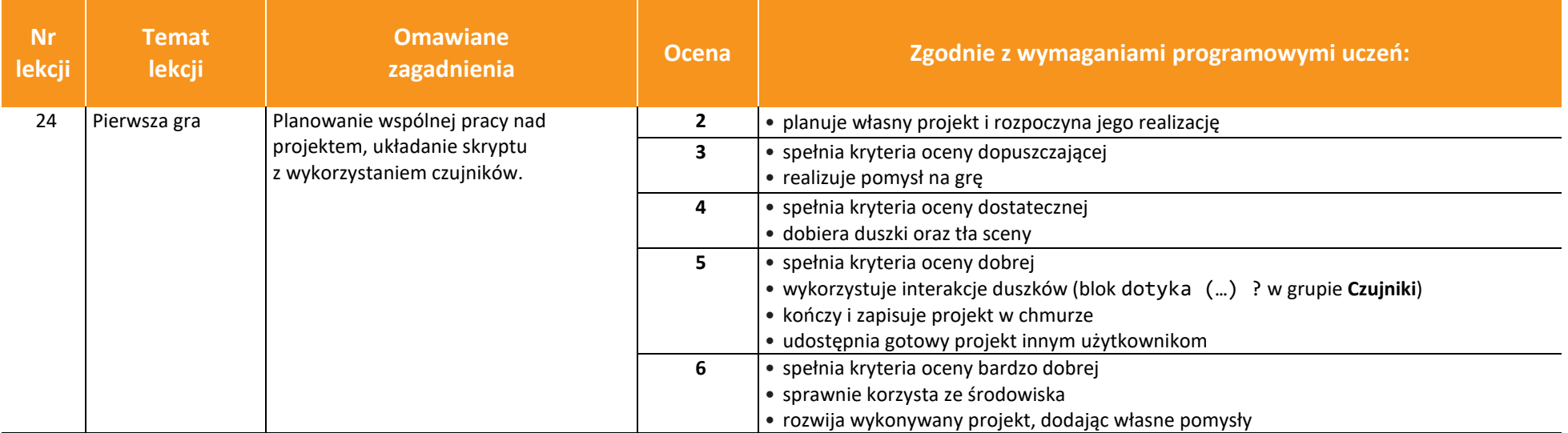

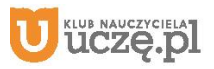

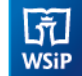

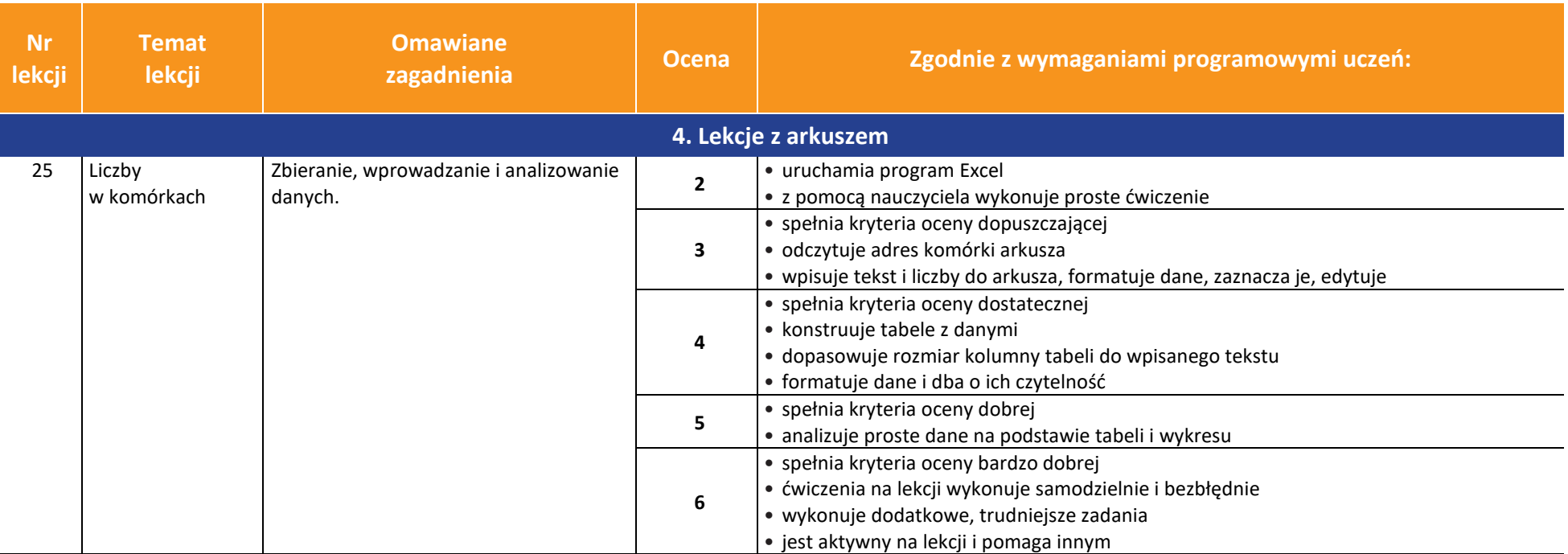

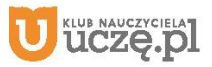

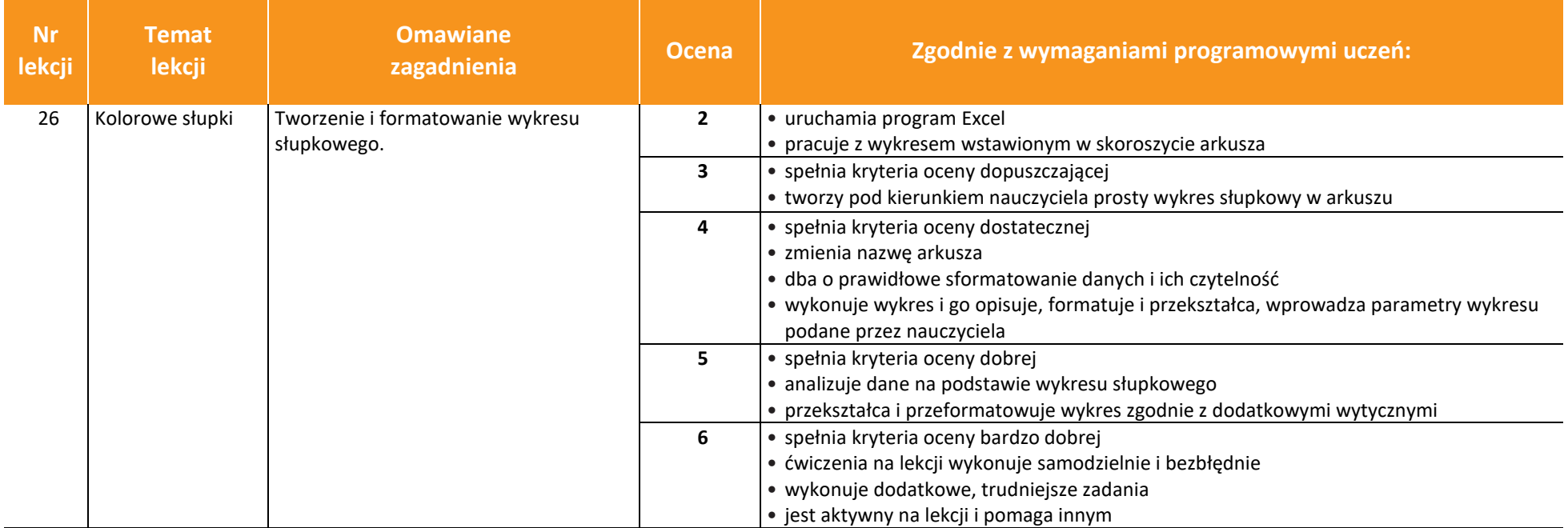

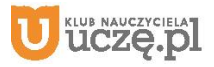

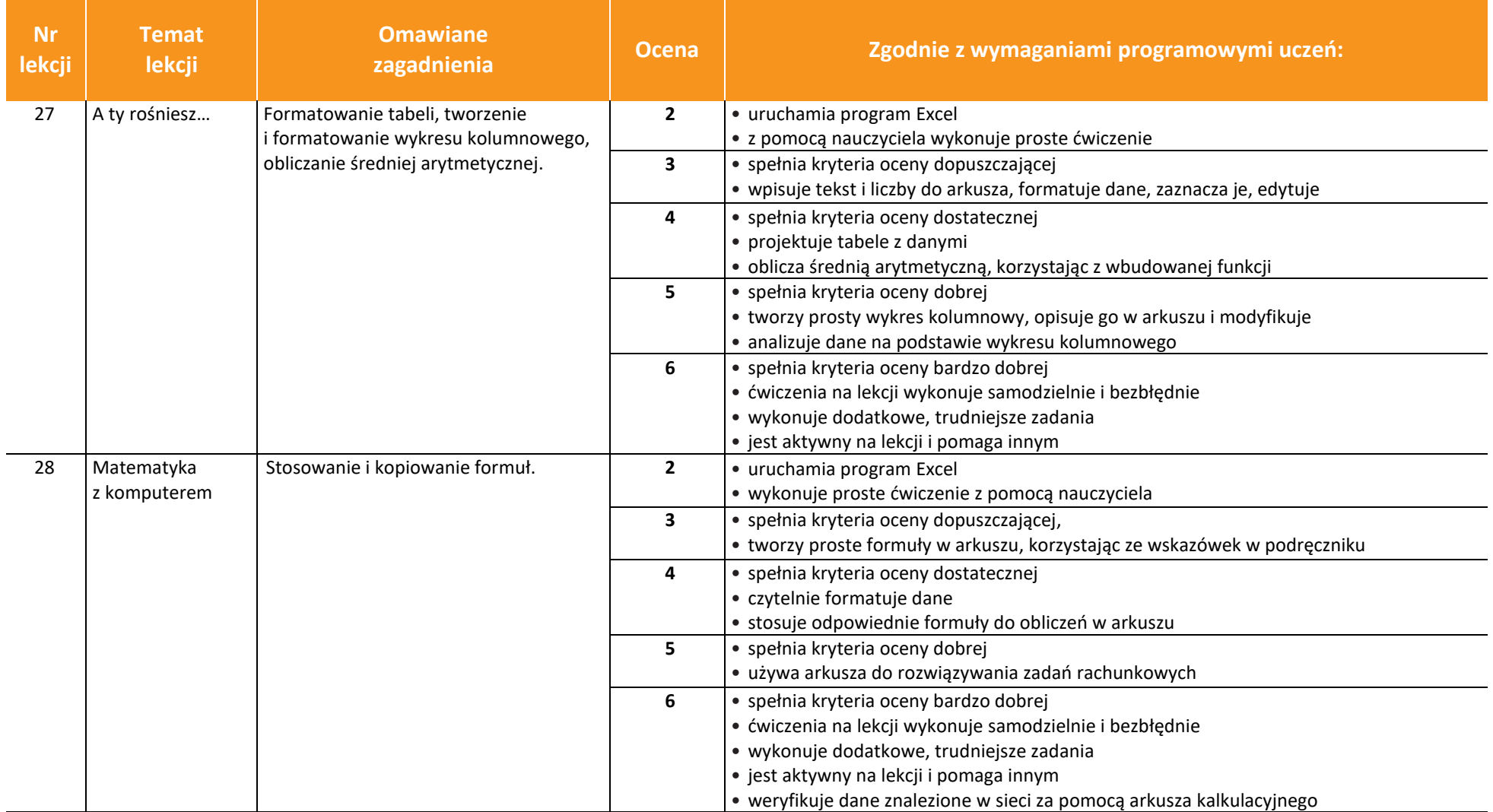

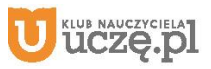

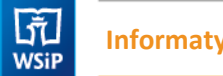

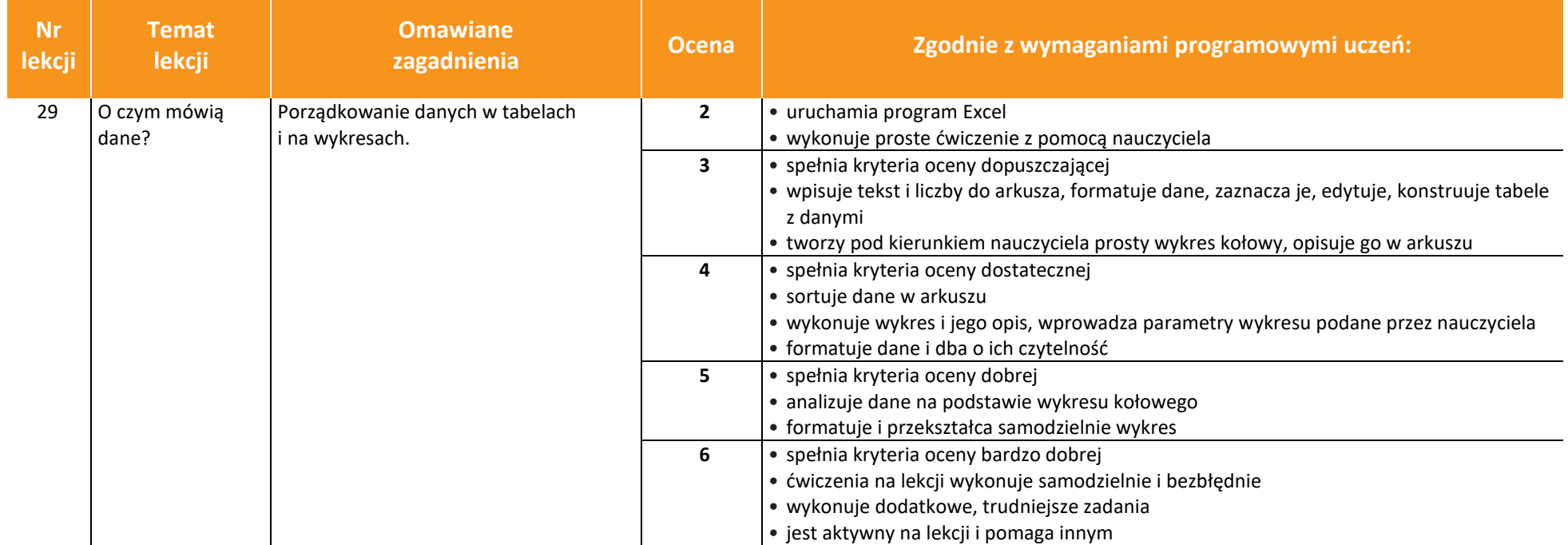

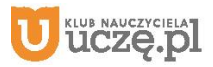

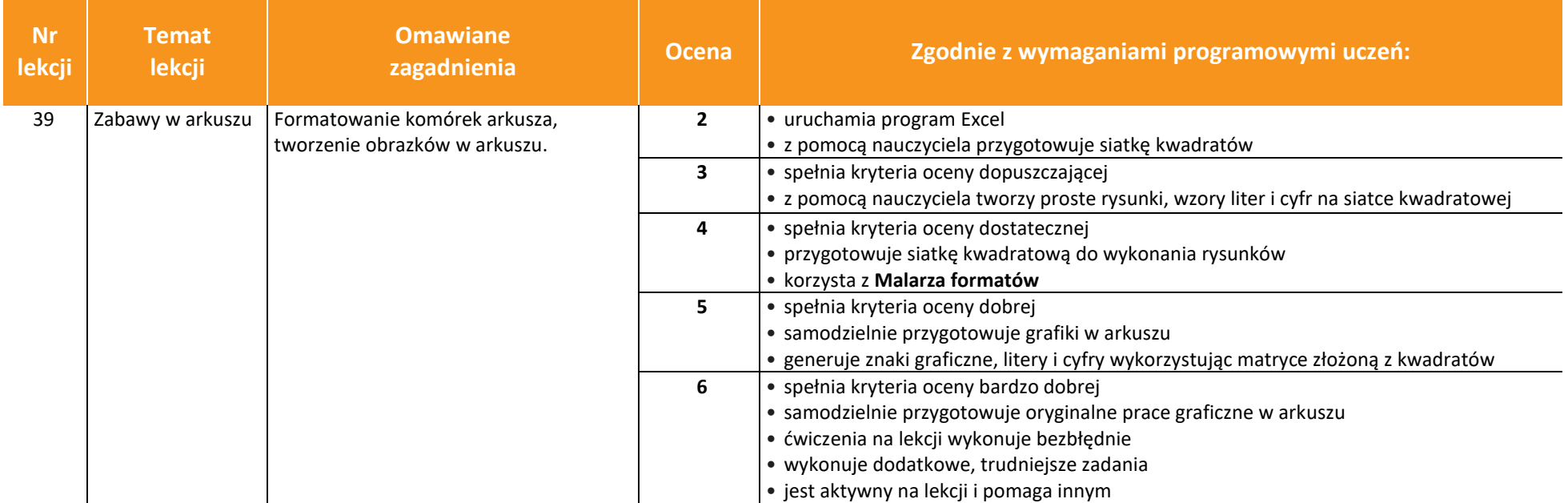

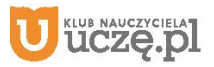